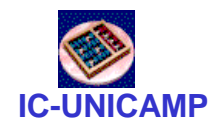

### MC 602

#### **Circuitos Lógicos e Organização de Computadores**

IC/Unicamp

Prof Mario Côrtes

# Capítulo MC10 Conceitos: Via de Dados e Processadores *m1ps: meu primeiro processador simples (minúsculo MIPS)*

1

**MC602 – Mario Côrtes – IC / Unicamp**

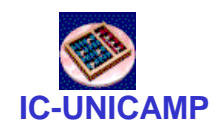

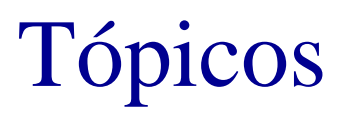

- Níveis de abstração
- Máquina de programa armazenado / Von Neumann / Harvard
- m1ps
	- Specs
	- Diagrama de blocos: via de dados, controle, banco de processadores, memória
	- Conjunto de instruções (ISA / instruction set architecture)
	- Visão geral de funcionamento
- Visão introdutória: uma máquina Load / Store
	- ISA
	- Via de dados e controle

**MC602 – Mario Côrtes – IC / Unicamp**

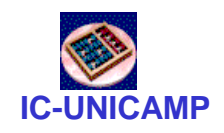

#### Níveis de abstração

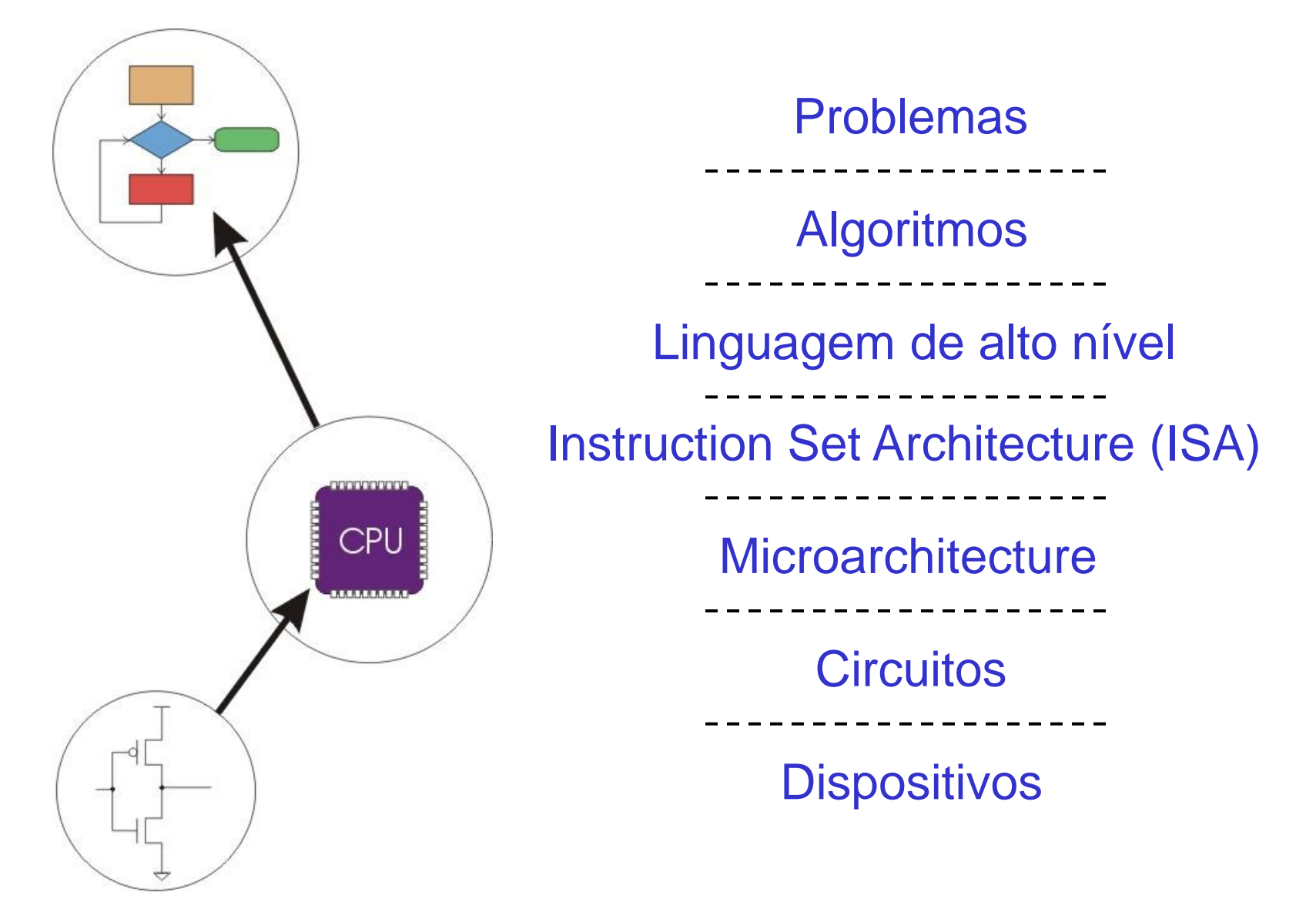

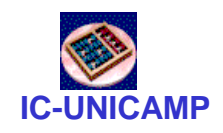

Níveis de abstração

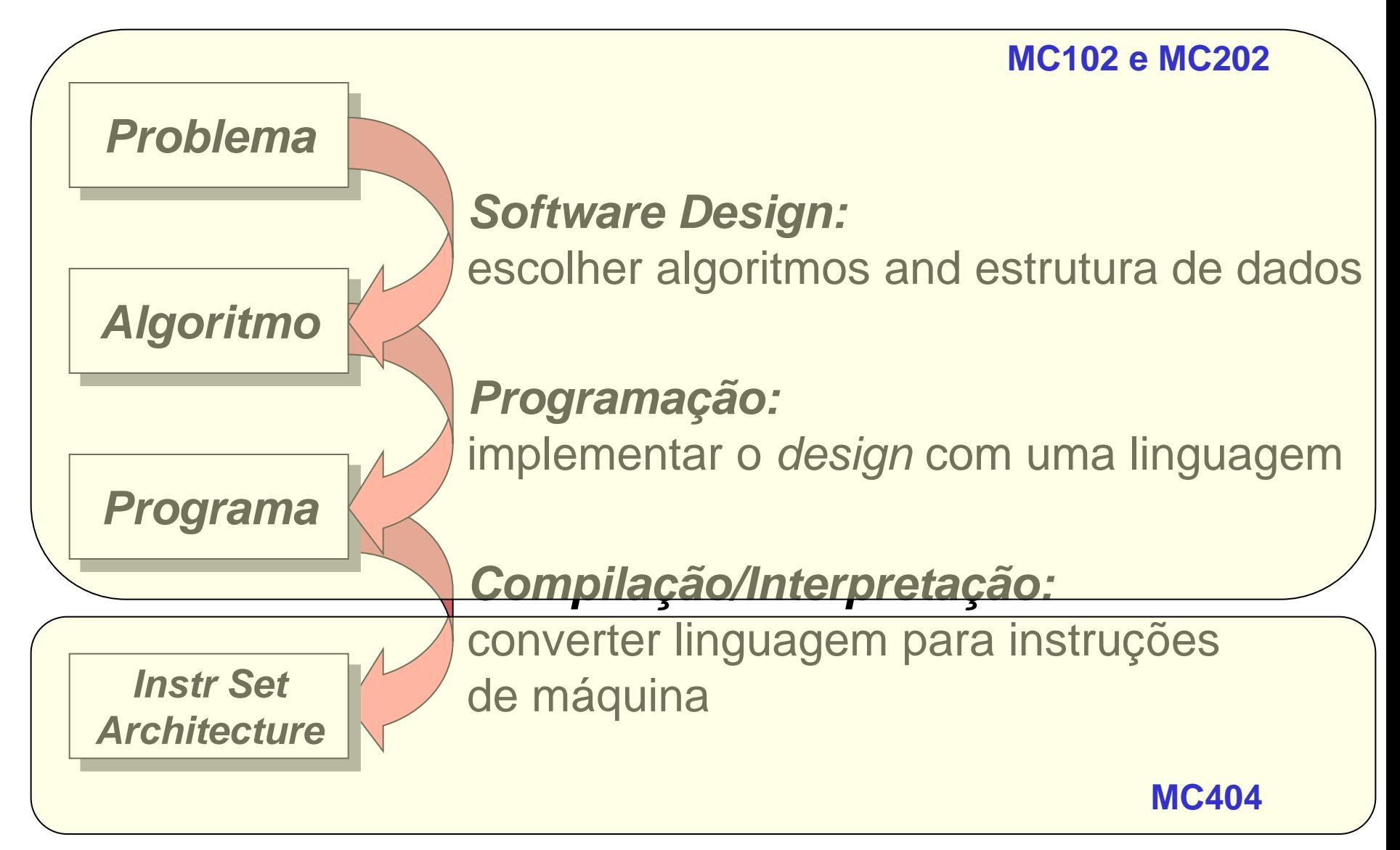

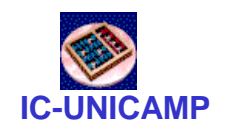

#### Níveis de abstração . . . .

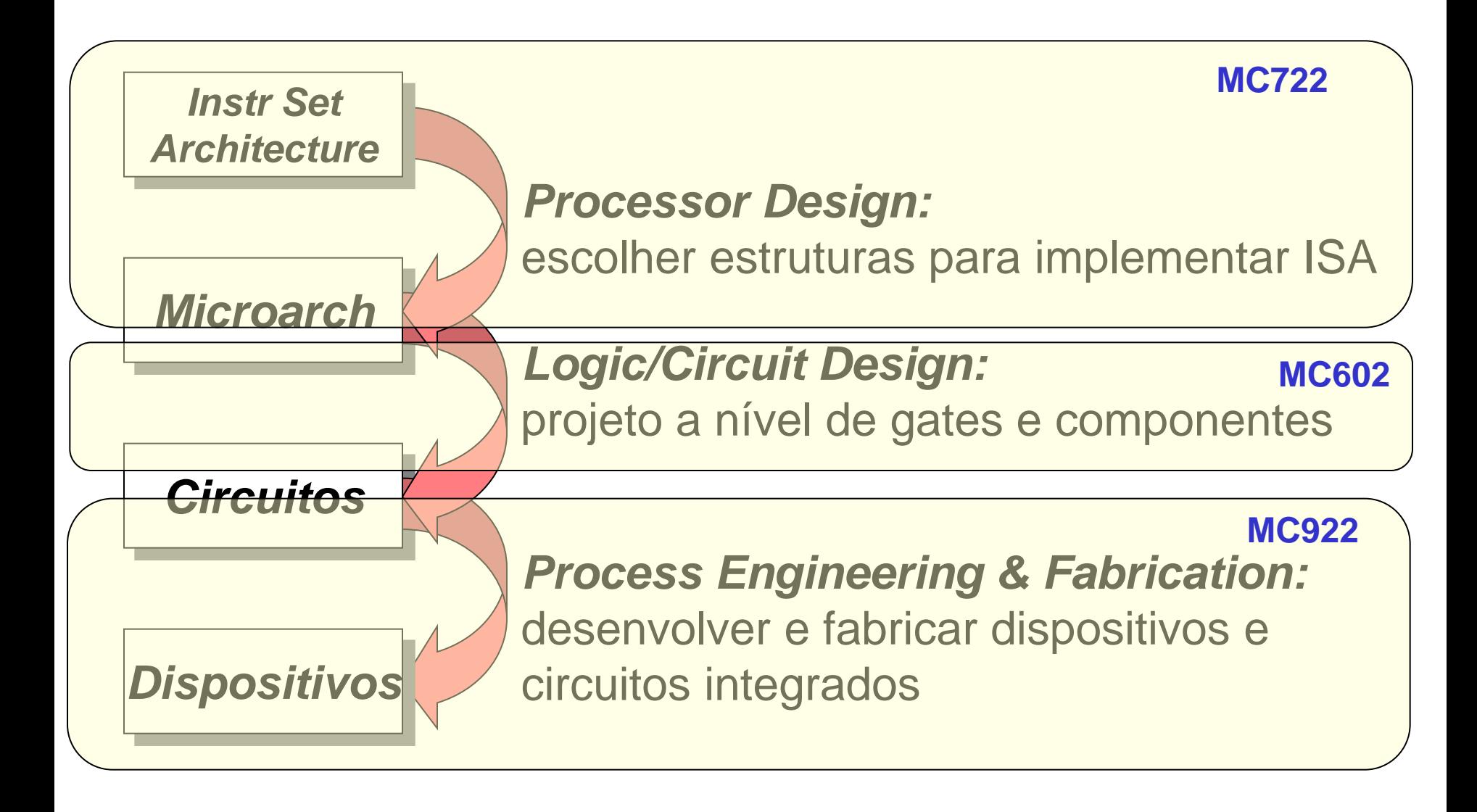

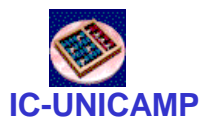

Sistema típico

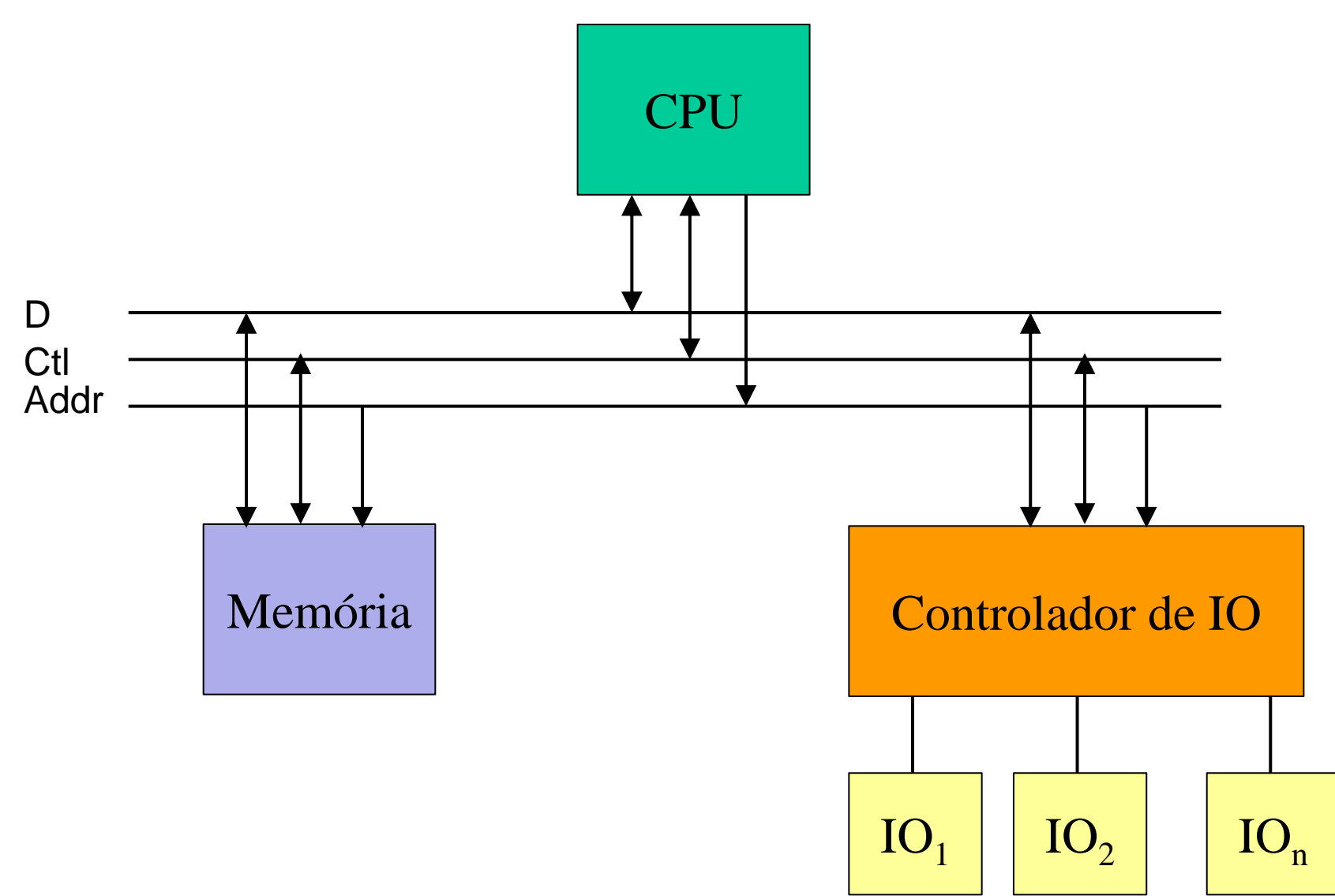

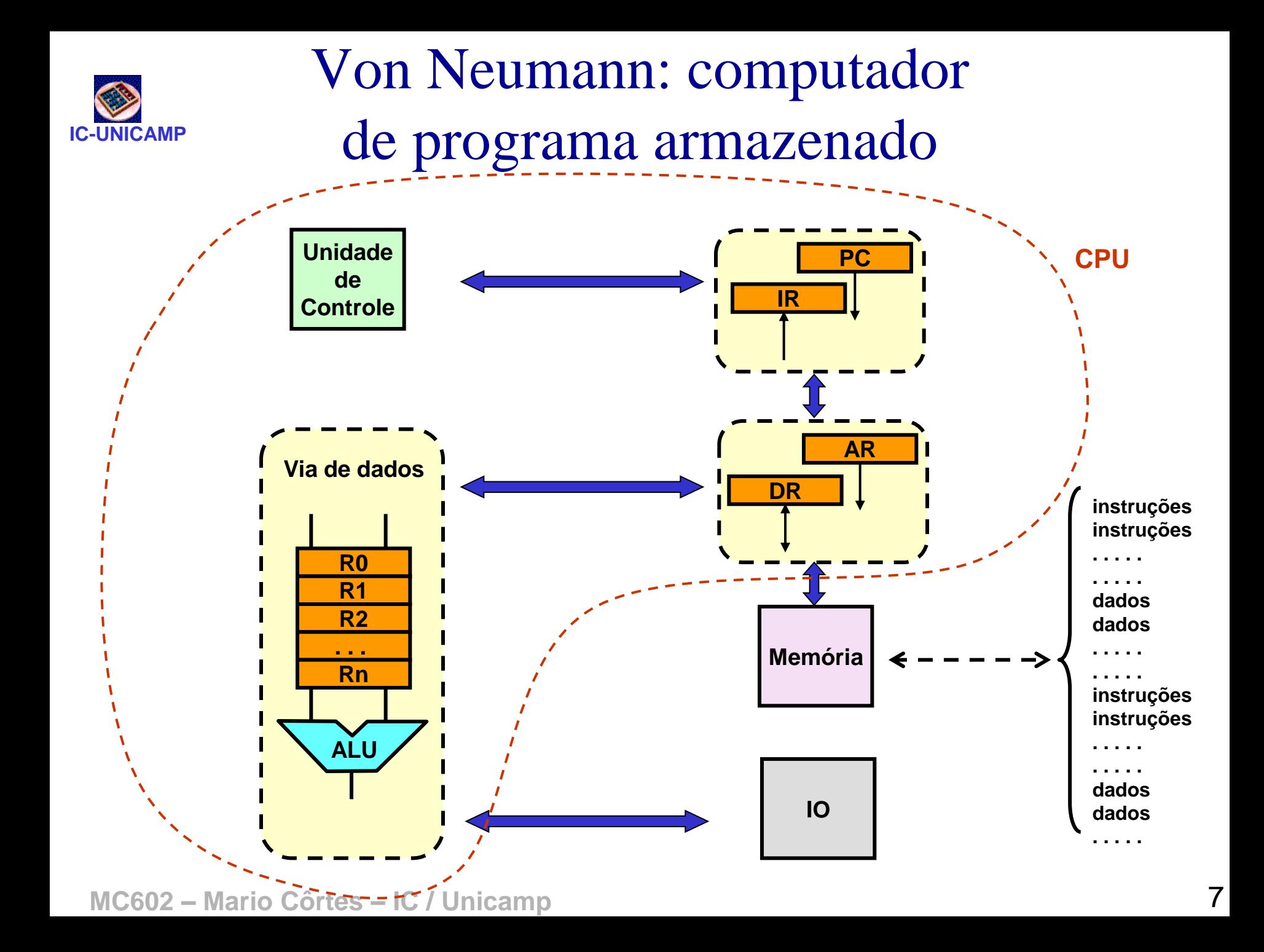

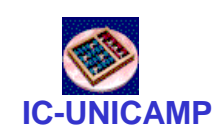

# Arquitetura de Harvard: memórias dedicadas DM e IM

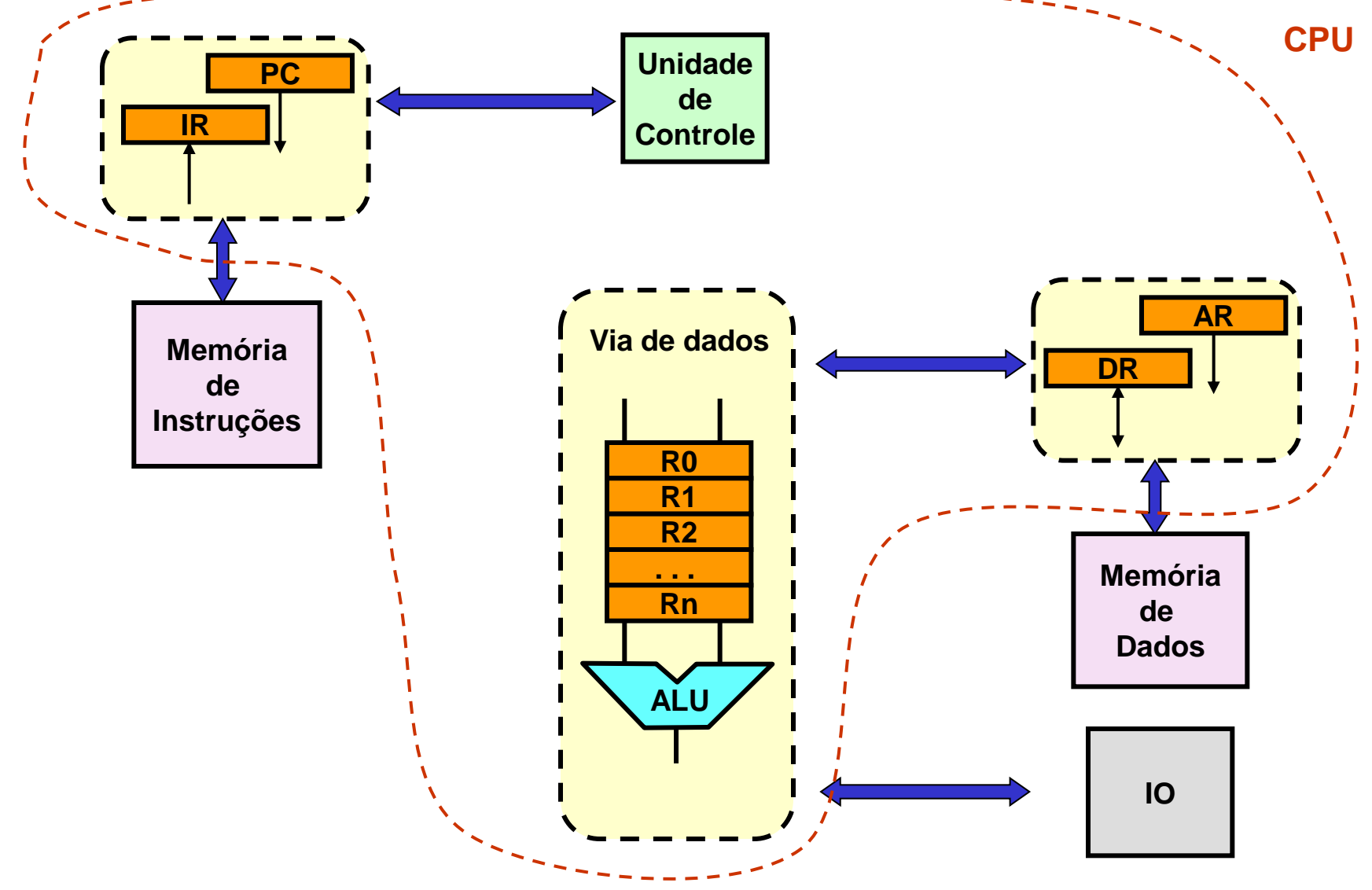

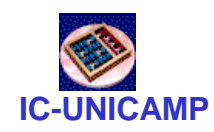

### Objetivos deste capítulo

- Dado o conhecimento do projeto de estruturas: lógica combinacional, lógica sequencial, memórias, FSM
- Introdução:
	- como combinar essas estruturas para construir um processador
- Apresentar um processador simples
	- m1ps: meu primeiro proc simples (minúsculo MIPS)

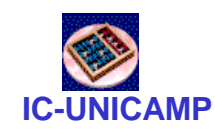

# Objetivos do m1ps

- Primeira exposição à organização de processadores
- Conceitos principais, sem ser exaustivo
- Simples, mas não mínimo (pouca complexidade)
- Modular, intelegível, intuitivo, apreensível
- (quase) Completo: possível de implementar códigos básicos
- Extensível
- Uso de algumas estruturas iguais ou próximas ao MIPS

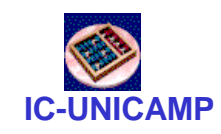

#### Specs de implementação

- Dados e instruções de 32 bits
- Endereço de dados e instruções: palavras
- Banco de registradores = MIPS
- ALU: quase igual à do MIPS
- Registrador de status/condição (Z, C, N, V)
- Desvio condicional (status) e incondicional com endereço imediato completo (simplicidade)
- Formatos de instrução iguais ao MIPS

#### **IC-UNICAMP m1ps Instruction Set Architecture (ISA)**

 $\sim$ 

Instruções Formato R, lógicas e aritméticas (001 0XX)

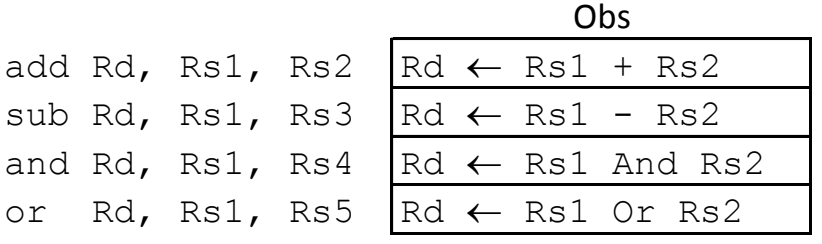

#### Instruções Formato R, transf de dados

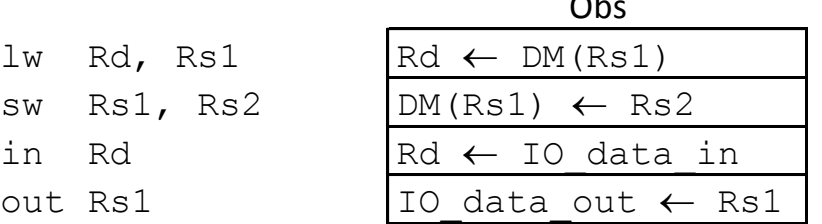

#### Instruções Formato J, desvio

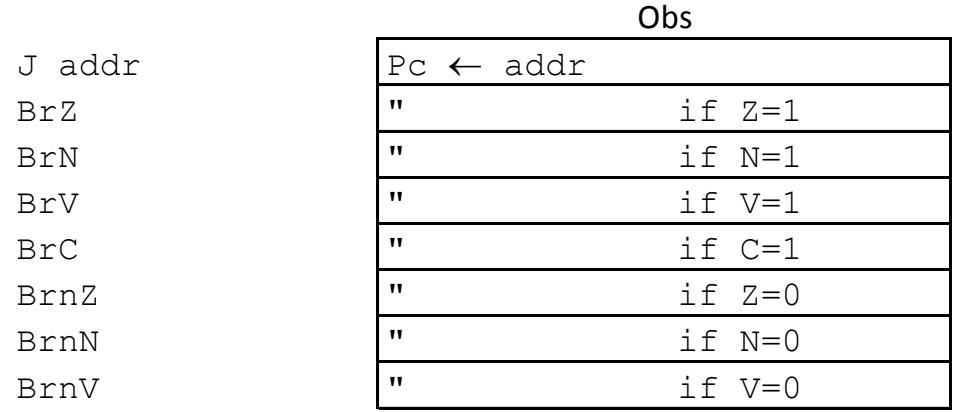

**MC602 – Mario Côrtes – IC / Unicamp**

PC: Program counter points to current (or next) instruction

PC contents: address of current (next) instruction in IM (instruction memory)

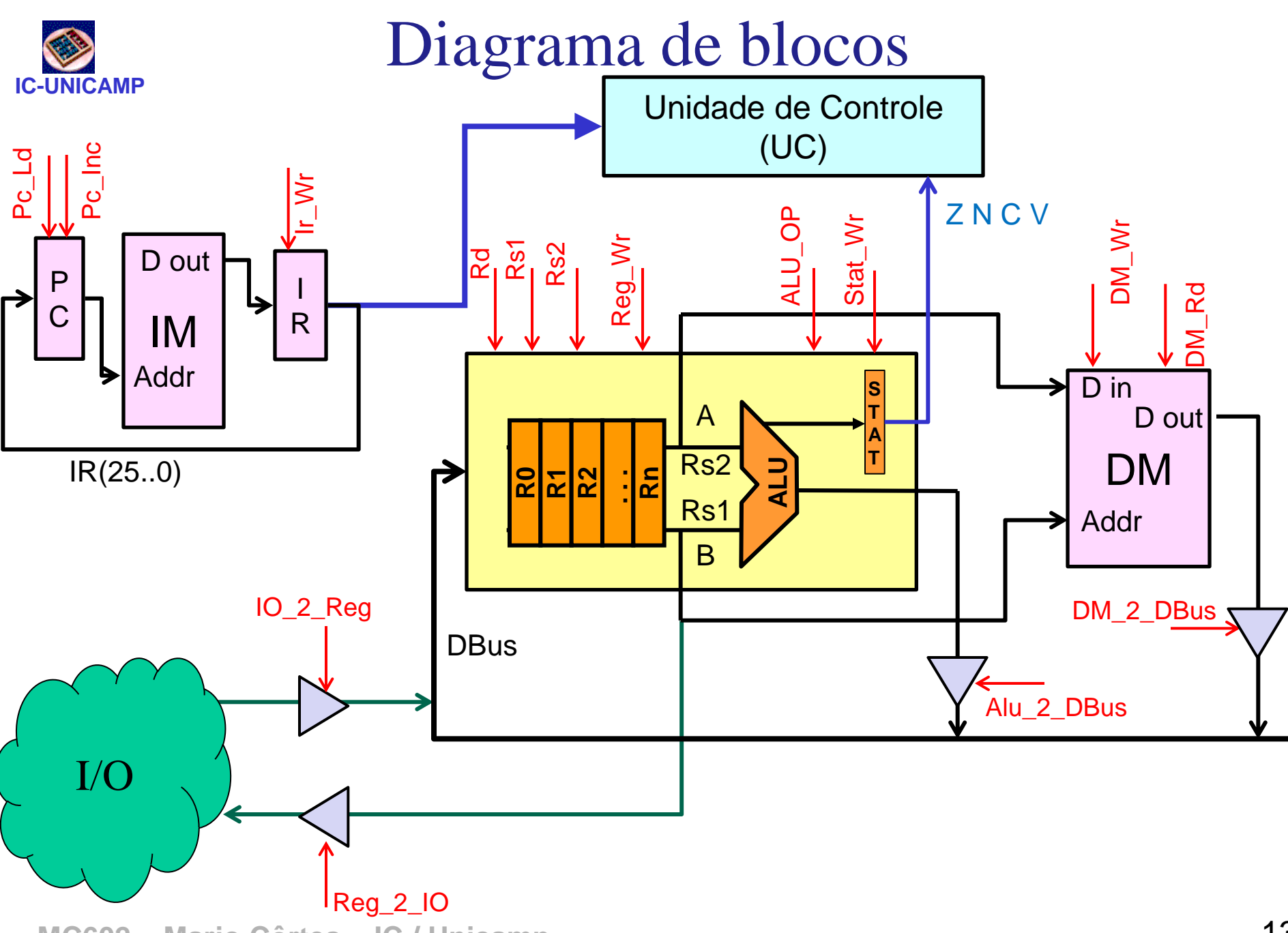

**MC602 – Mario Côrtes – IC / Unicamp**

# Módulos: banco de registradores.

- Parte da via de dados
- 32 registradores de 32 bits  $-$  ATENÇÃO: R0 = 0
	- permite pseudo instruções move e clear
- Dados
	- Entrada: Barramento Dbus (32 bits)
	- Saídas: Barramentos A e B (32 bits)
- Controle
	- Rs1 e Rs2 (5bits): selecionam registradores  $\rightarrow$  saídas A e B
	- Rd (5bits): seleciona registrador a ser escrito
	- Reg\_Wr (1b): controle de escrita

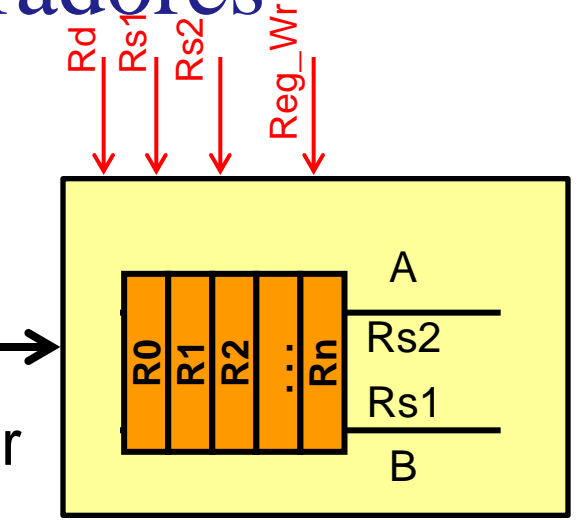

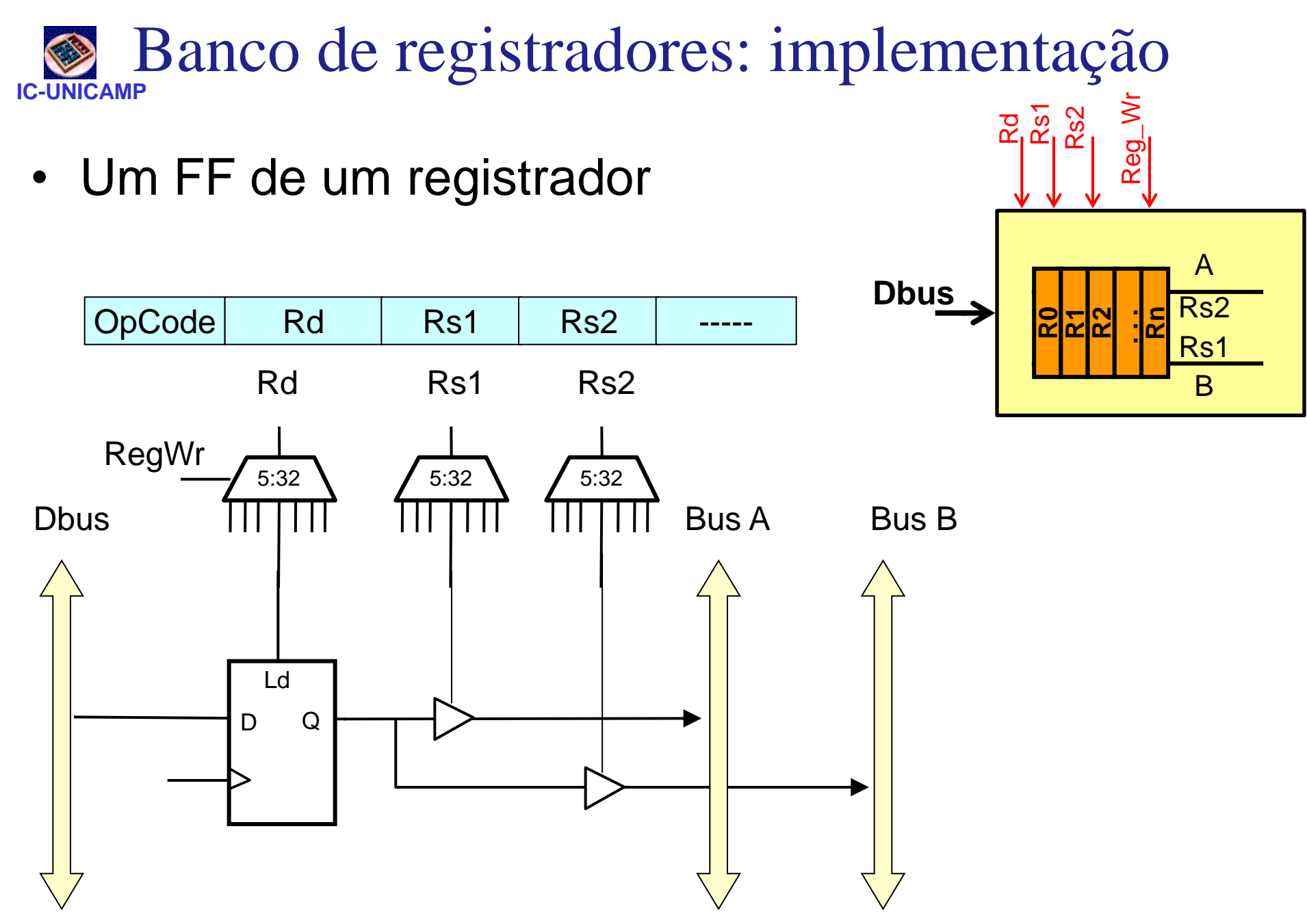

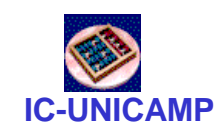

#### Módulos: ALU

- Parte da via de dados
- Operações lógicas e aritméticas de operandos de 32 bits: add, sub, and, or
- Dados
	- Entradas: Barramentos A e B (32 bits)
	- Saídas: ALU\_out (32 bits)
- Controle
	- AluOp: define operação da ALU (ver conj de instruções)
	- Z,C,V,N: bits de status da operação

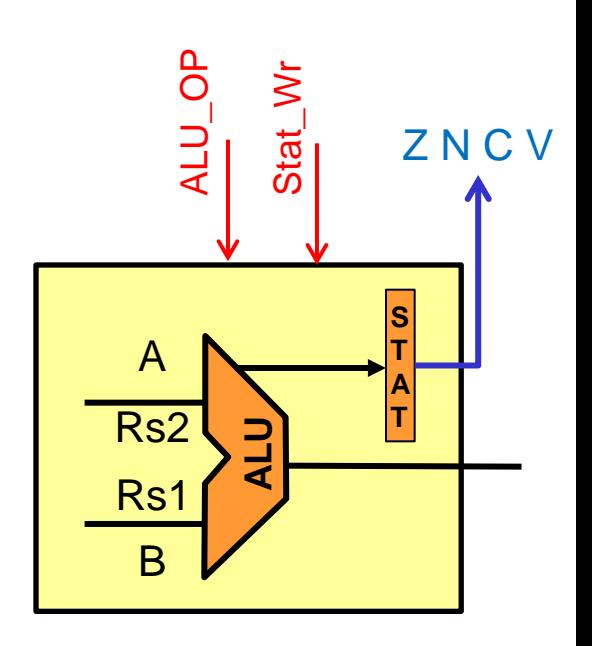

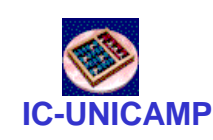

# Módulos: sistema de memória de instruções (IM)

- IM (somente leitura):  $2^{26}$  linhas de 32b de largura
	- Dados: leitura da instrução (32 bits)  $\rightarrow$  R
	- Endereço: PC (26 bits)
	- Controle: leitura sempre
- PC
	- Dados: incremento ou carga paralela
	- Controle:
		- PC-Inc:  $PC \leftarrow PC + 1$
		- PC-Ld: PC  $\leftarrow$  Target Address
			- carga paralela de endereço de desvio (26 bits)
- Observações:
	- cuidado com a temporização
	- limitar tamanho na implementação DE1 (< 2 <sup>26</sup> linhas )

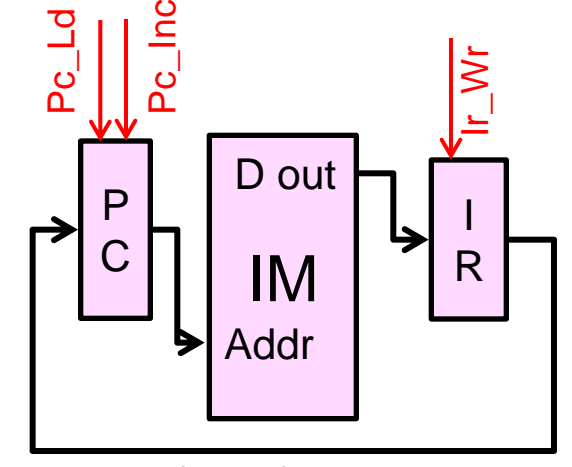

IR(25..0)

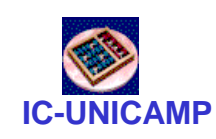

Módulos: sistema de memória de dados (DM)

- DM: 2<sup>32</sup> linhas de 32b de largura
	- sem Regs dedicados para dados e endereço
- Dados:
	- saída Dout (32b) é um dos sinais a acionar o DBus
	- entrada Din (32b): saída A do banco de registradores (definido por Rs2)
- Endereço: vem de Rs1
	- entrada Addr (32b): saída B do banco de registradores (definido por Rs1)
- Controles (1b): DM\_Wr e DM\_Rd
- Observações:
	- cuidado com a temporização
	- limitar tamanho na implementação DE1 (< 2 <sup>32</sup> linhas )

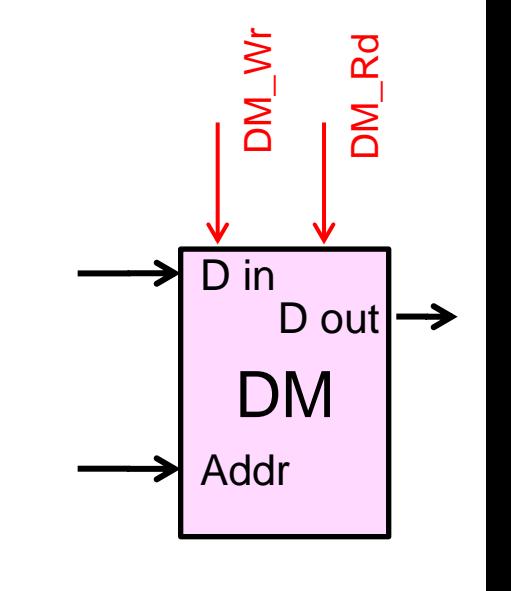

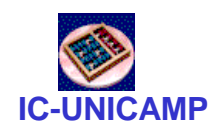

# Módulos: Unidade de controle

- **Interfaces** 
	- Entradas: IR e Status
	- Saídas: 15 sinais de controle
- **Estrutura** 
	- Principal: FSM
	- Apoio:
		- lógica para controle de desvio
		- lógica para controle da ALU

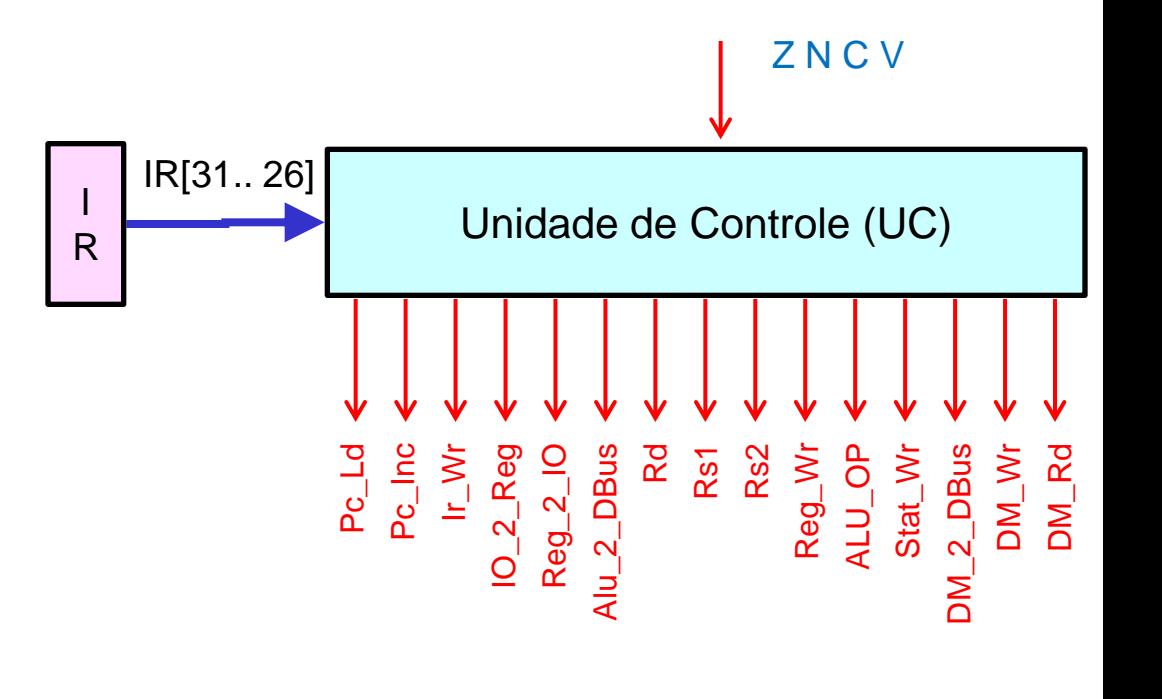

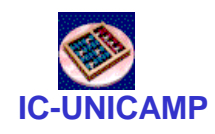

#### Módulos: DBus e I/O

#### • I/O

- In: I/O  $\rightarrow$  Reg, via DBus
- $-$  Out: Reg  $\rightarrow$  I/O
- DBus
	- 32 bits
	- Acionam o barramento:
		- DM, saída da ALU, I/O in
	- Leem do barramento
		- Banco d registradores

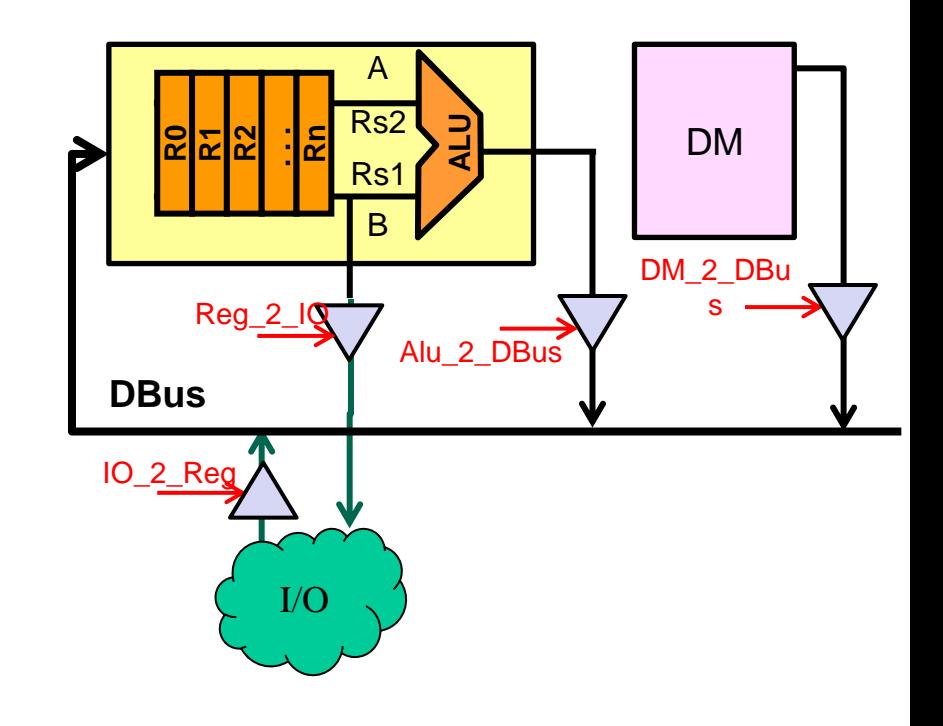

#### ISA: código de máquina

**IC-UNICAMP** Instruções Formato R, lógicas e aritméticas (001 0XX) Op(31..26) Rd(25..21) Rs1(20..16) Rs2(15..11) Unused(10..0) Obs

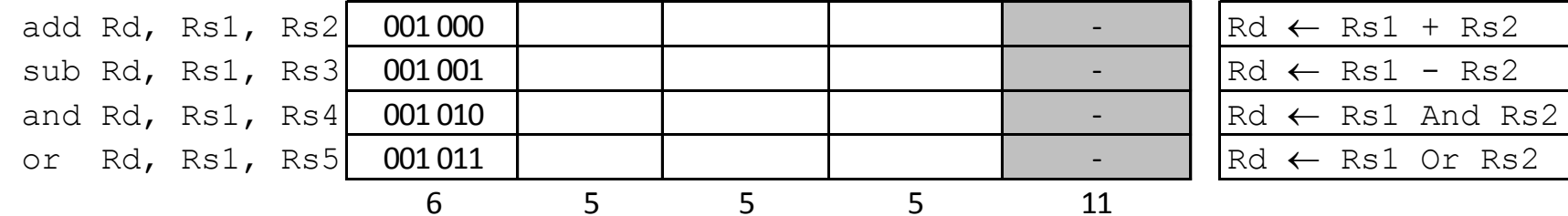

#### Instruções Formato R, transf de dados

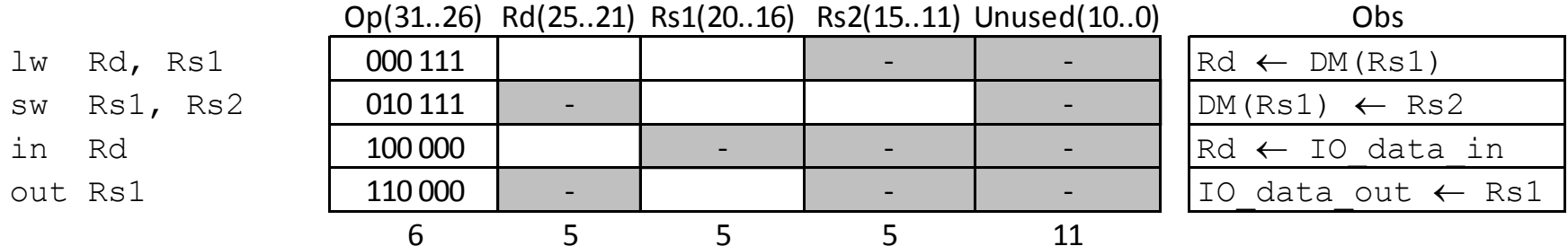

#### Instruções Formato J, desvio

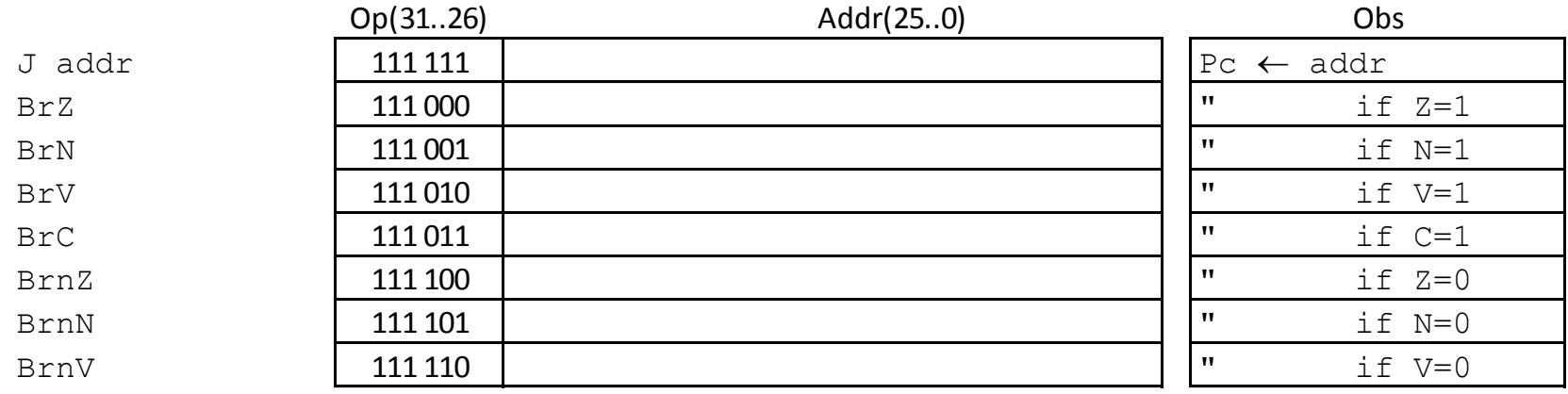

**MC602 – Mario Côrtes – IC / Unicamp** 6 26

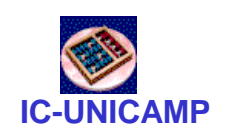

# Ciclos de execução: Fetch e Decode

- Ciclo 1: Fetch (busca de instrução)
	- IR\_Ld: saída da IM escrita em IR
		- saída de IM mostra continuamente conteúdo da posição apontada por PC
	- PC\_Inc: atualiza PC
		- a ser usado na próxima instrução
		- pode ser sobre-escrito se instrução = desvio
- Ciclo 2: Decodificação
	- Um ciclo para a unidade de controle decodificar a instrução e gerar os sinais de controle

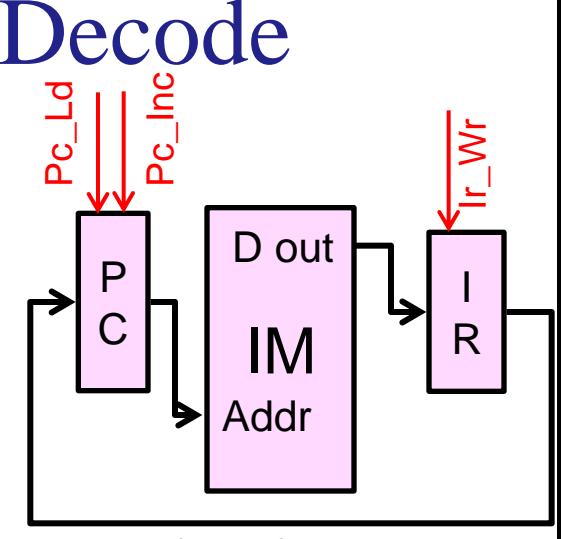

```
IR(25..0)
```
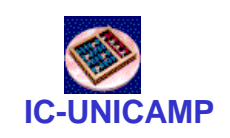

# Ciclo 3 de execução: arit/lógicas

- Configura ALU
	- função: ALU\_OP
	- operandos de entrada: Rs1, Rs2
	- registrador de destino: Rd

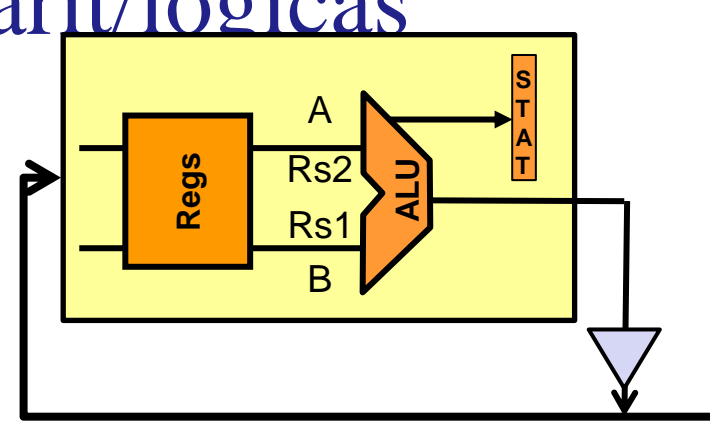

- Aciona saída do barramentoALU 2 DBus – ALU\_2\_DBus
- Ao final do ciclo (borda do próx. clock), escrita
	- No registrador de destino: Reg\_Wr
	- No registrador de status: Stat\_Wr
- Pode ser realizada em um ciclo ou 2
- **MC602 – Mario Côrtes – IC / Unicamp** – caminho crítico: seleciona operandos, envia p ALU, realiza operação (32bits), aciona barramento, escreve em Rd

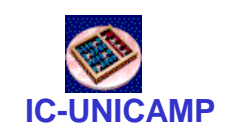

### Ciclo 3 de execução: lw e sw

- DM no ciclo 2, definidos
	- Endereço: Rs1
	- Dados para escrita: Rs2
	- Registrador destino: Rd
- sw
	- $-$  DM (Rs1)  $\leftarrow$  Rs2
	- ao final do ciclo: DM\_Wr
- lw
	- $-$  Rd  $\leftarrow$  DM (Rs1)
	- $-$  DM\_2\_DBus = 1
	- ao final do ciclo: Reg\_Wr
- Pode ser realizada em um ciclo ou 2
	- caminho crítico: seleciona dados e endereço, envia p DM, operação de leitura ou escrita, aciona barramento, escreve em Rd

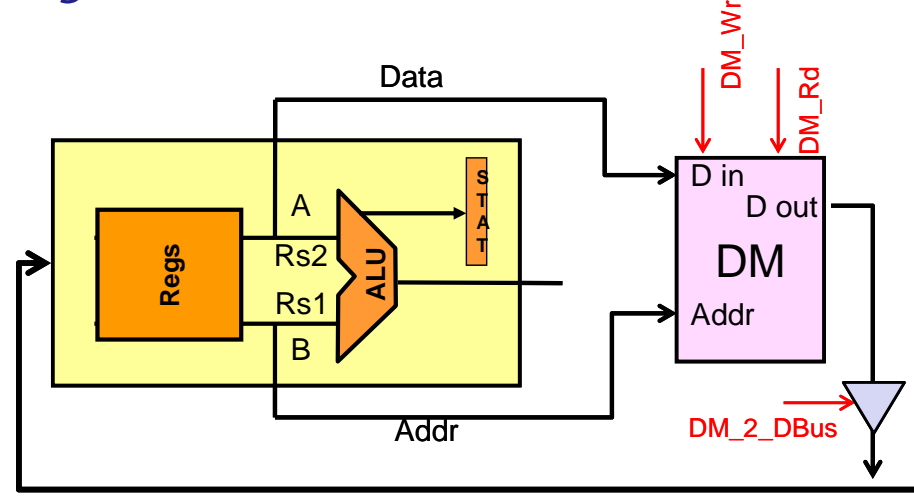

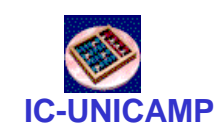

# Ciclo 3 de execução: desvio

- Uma única ação da UC
	- ver
	- sinalizar momento da carga de PC  $\rightarrow$  Pc\_Ld\_En
- Desvio condicional
	- opcode comparado com condição em STAT (última operação aritmética)
- Desvio incondicional
	- decodifica OpCode e gera condição, independente de STAT

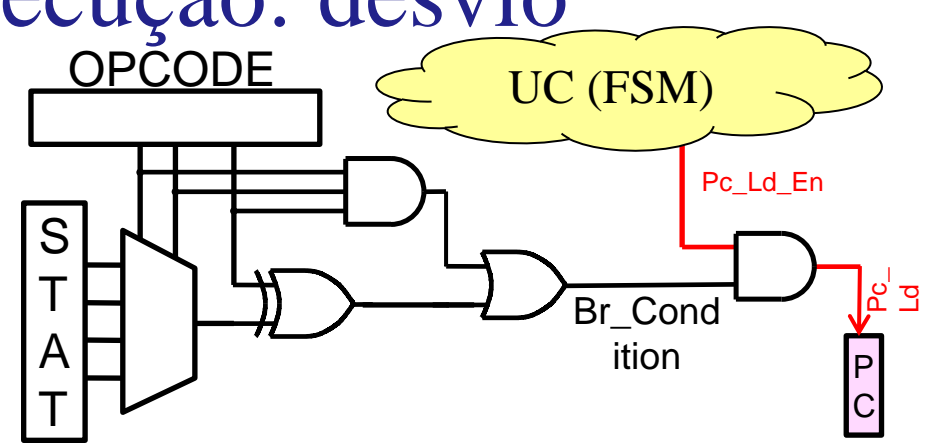

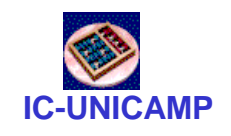

### Ciclo 3 de execução: I/O

- In Rd
	- $-$  Rd  $\leftarrow$  I/O
	- controles: IO\_2\_Reg
	- ao final do clock: Reg\_Wr
- **Out Rs1** 
	- $I/O \leftarrow$  Rs1
	- controles: Reg\_2\_IO

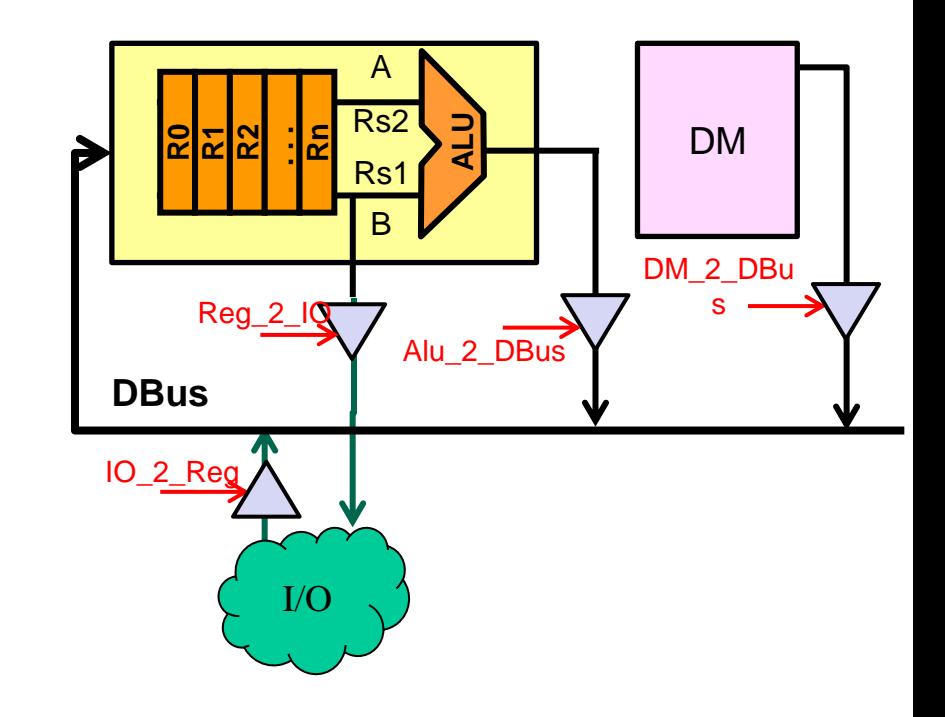

- Pode ser realizada em um ciclo ou 2
	- caminho crítico: seleciona Rd, ativa leitura do barramento, escreve em Rd

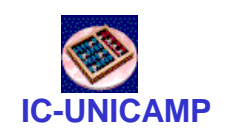

# Controle de Desvio: Possibilidades

- Um estado para cada instrução de desvio
	- Teste é específico para o estado
	- Haverá tantos estados específicos quanto instruções de desvio
	- Complica a máquina de estados desnecessáriamente
- Alternativa
	- Um único estado na FSM de controle sinaliza instrução de desvio
	- Hardware especializado para controlar desvios (Target Address Controller – TrgtAdrCtl)
	- Situado entre a FSM, PC e Stat
	- Menos HW e mais flexibilidade

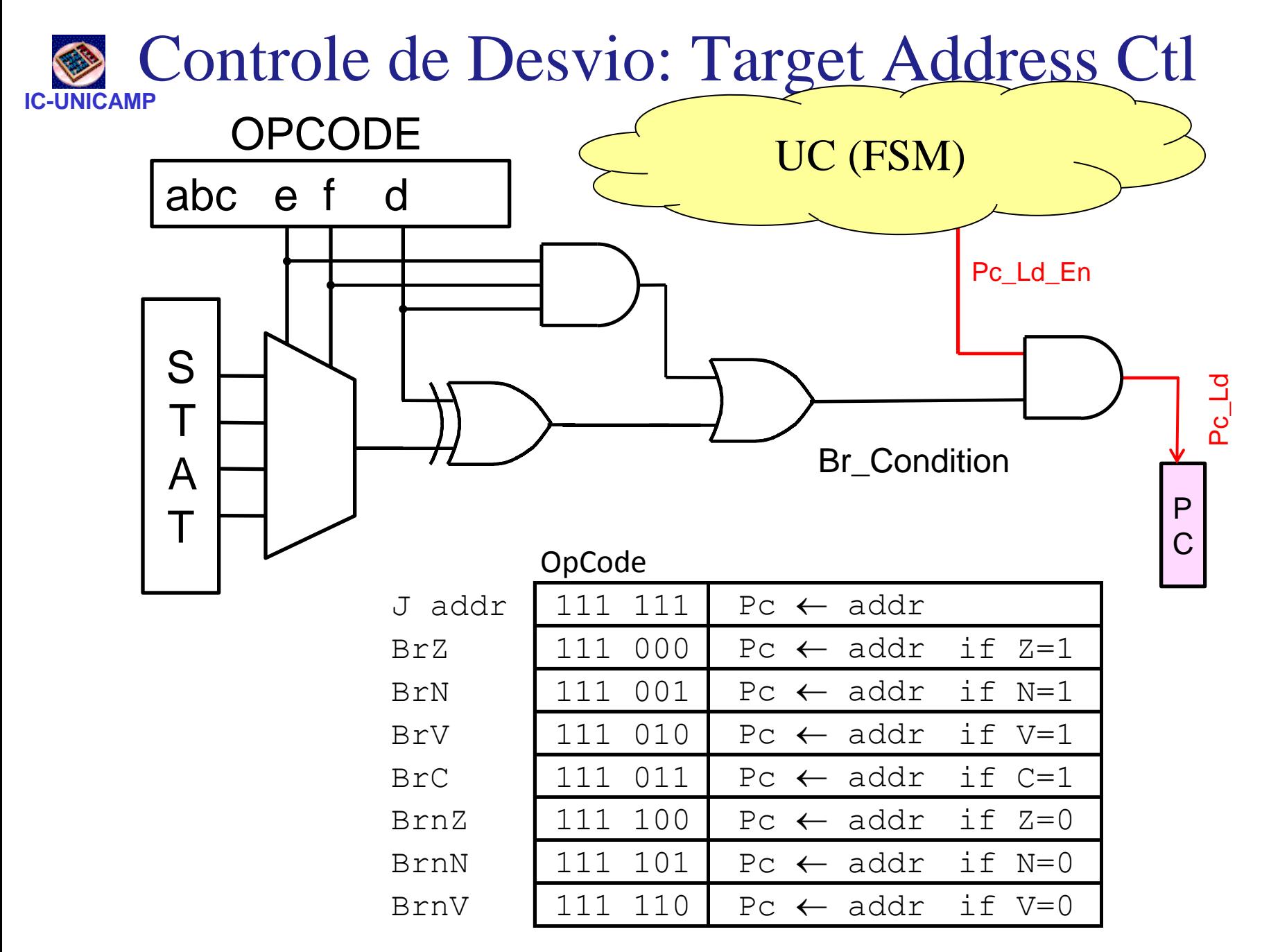

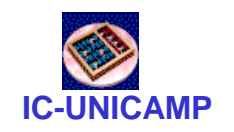

#### Possível fluxo de controle

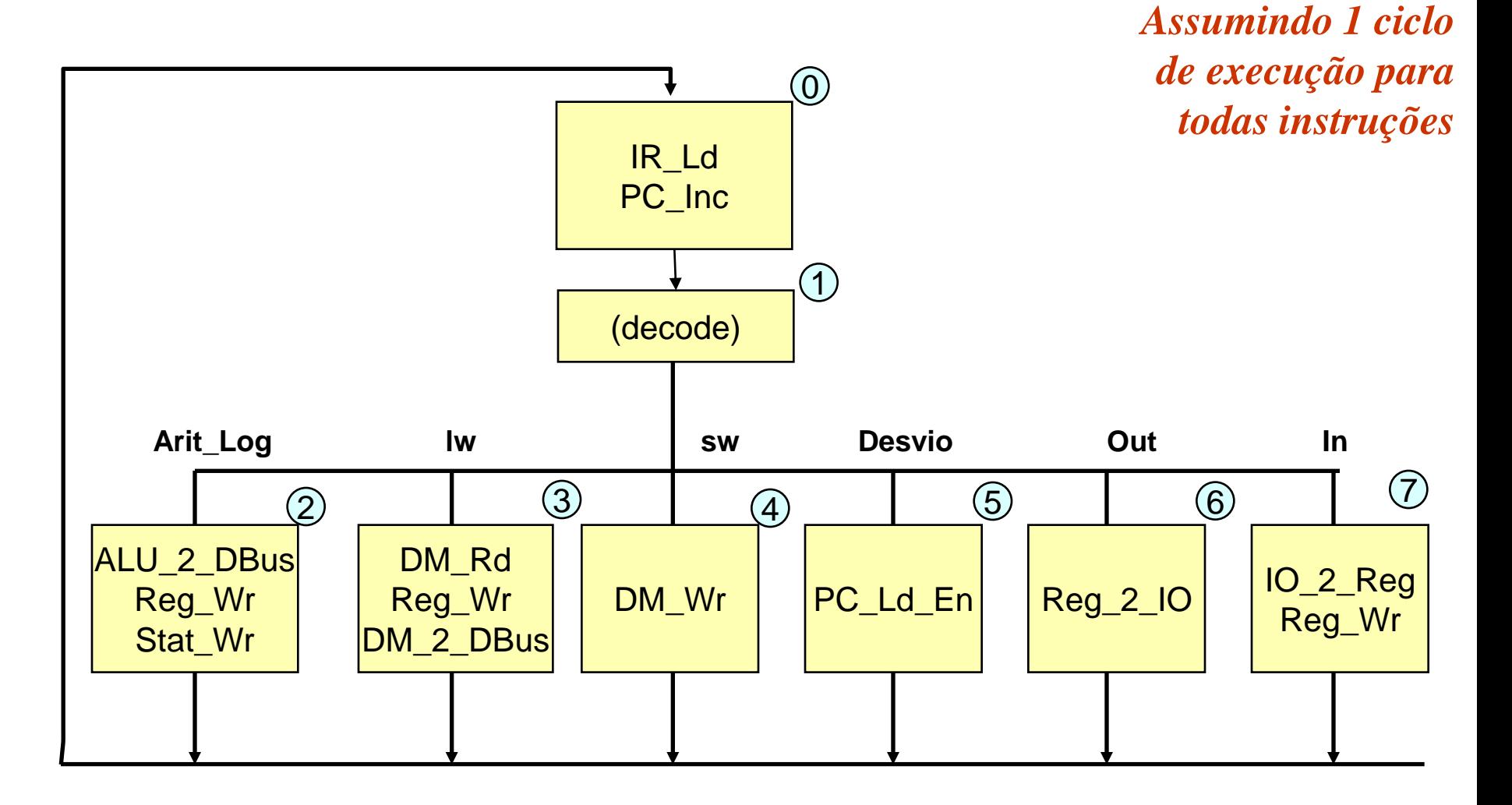

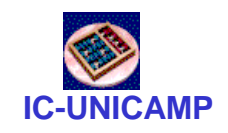

#### Detalhes da UC

• FSM + controladores especializados: ALU e PC

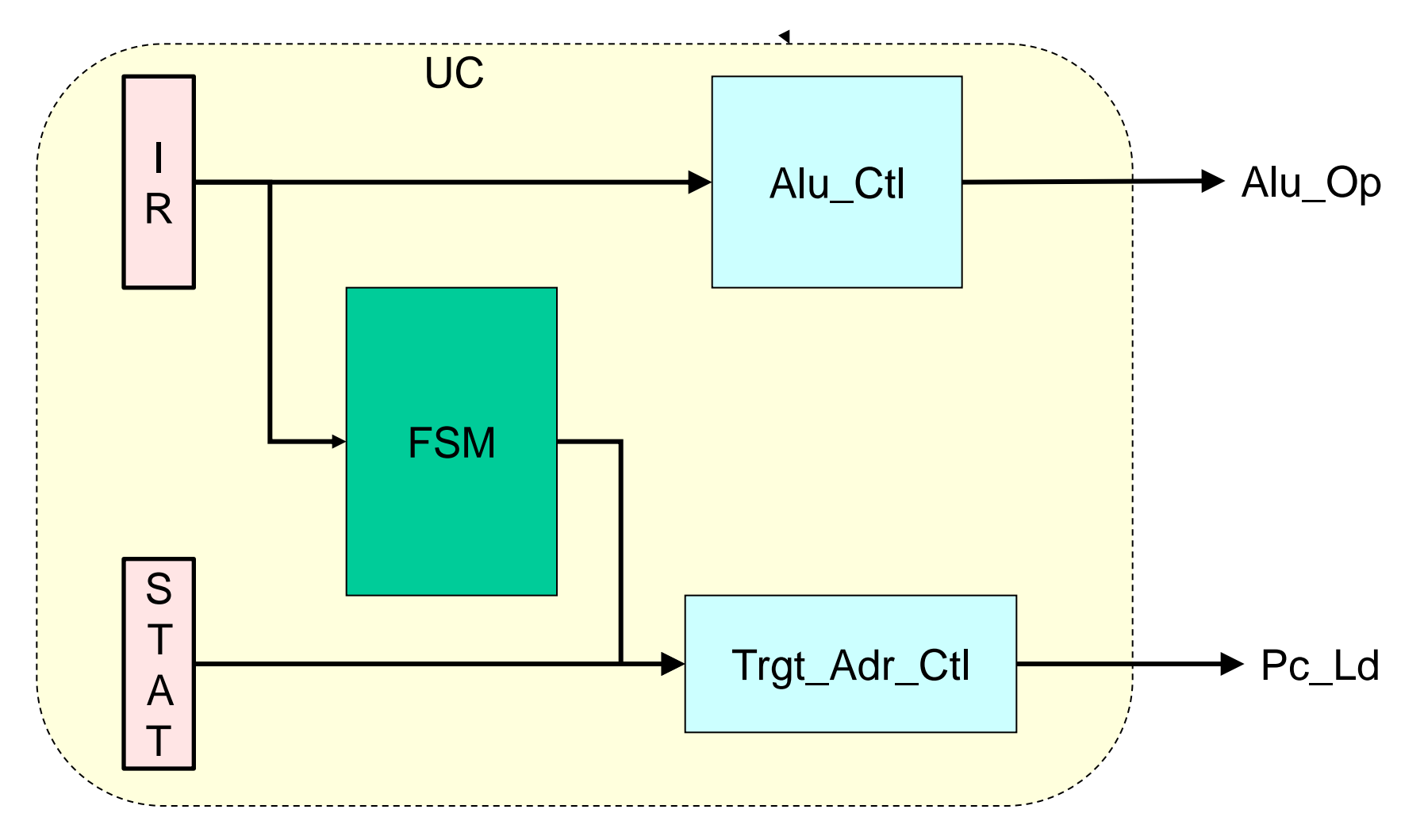

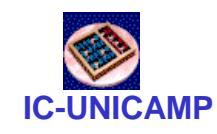

### Convenções de timing

- Controles:
	- síncronos com clock (mudança na borda de subida +  $\Delta$ )
- Escrita em registradores:
	- na próxima borda de subida (sensível à borda)
- Escrita na Data Memory
	- depende da implementação da memória

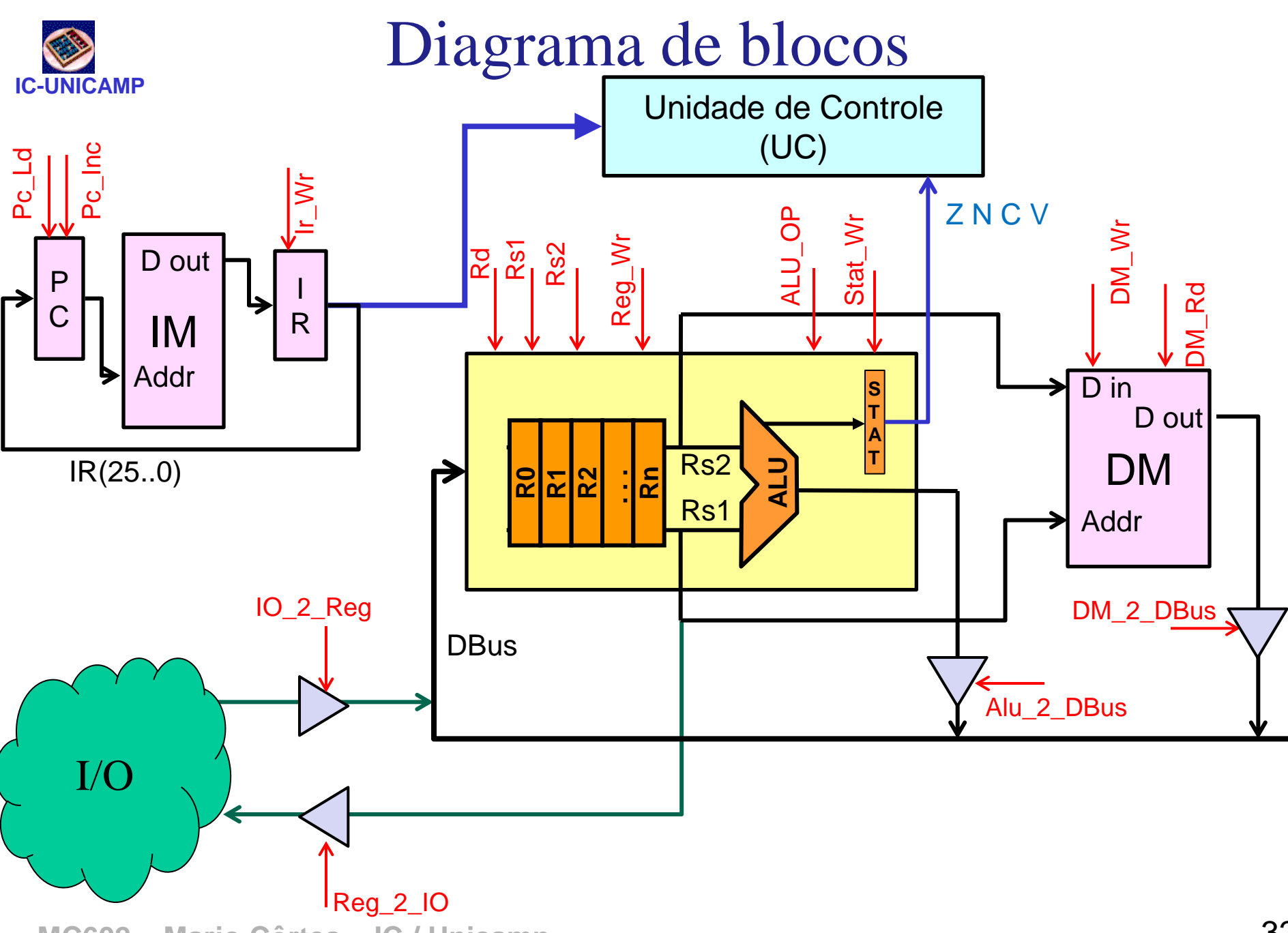

**MC602 – Mario Côrtes – IC / Unicamp**

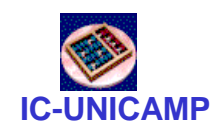

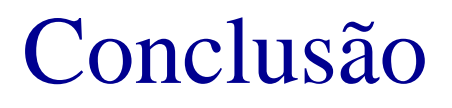

- Processador usa módulos básicos vistos em circuitos lógicos
	- banco de registradores
	- barramentos
	- ULA
	- unidade de controle (FSM)
	- memórias
- Detalhes de implementação: MC722
- Detalhes de linguagens de montagem: MC404